## **NORME PER L'IMPAGINAZIONE DI READY (WORD x WINDOWS)**

## IMPOSTAZIONE GABBIA 27x41 (18,5 x 11,8 cm.)

**FORMATO/DOCUMENTO** *(*File/Imposta pagina/Dimensioni/Dimensioni foglio A4/Margini):

margine SX: 4,6 cm SUP.: 5 "  $DX: 4,6$  INF.: 6,2

INTESTAZIONE/PIE' PAG.: INTESTAZIONE: 0 cm. PIE' PAGINA: 5,2 cm.

POSIZIONE NOTE: a pie' pagina, prima riga rientrata

SILLABARE DOCUMENTO (Strumenti/Lingua/Sillabazione/Sillaba intero documento)

TOGLIERE controllo righe isolate (FORMATO/PARAGRAFO/DISTRIBUZIONE TESTO: togliere la X dentro al quadratino a sinistra del controllo righe isolate)

-----------------------------------------------------------------

CARATTERE TESTO: times, corpo 11 interlinea singola

TESTO: giustificato, sillabato, times, rientro 0,5 cm. prima riga di ogni capoverso – senza controllo delle righe isolate

Inizio TESTO di ogni capitolo a 6 cm dal filo in alto della gabbia, a prescindere dalla lunghezza del titolo

INDICE: va prima di ogni altra cosa. Come numero di pagina, cade a pag. 5.

CAPITOLI: a pagina nuova. Le Parti e i primi capitoli che seguono alle Parti sono a pagina dispari

TITOLI CAPITOLI: times, corpo 16, corsivo, chiaro, alto/basso, allineato a sinistra

NOMI DEGLI AUTORI*:* una riga dopo il titolo, sulla stessa riga, corpo 12, chiaro, tondo, Times

TITOLI PARAGRAFI: times, corpo 12, neretto, alto/basso, all. a sinistra, 2 interlinee bianche sopra e 1 sotto

SOTTOPARAGRAFI: times, corsivo, corpo 12, all. a sx., 2 int. bianche sopra e 1 sotto

NUMERO PAGINA: times, corpo testo, corsivo, centrato, con nessun rientro

NOTE: - times, corpo 9, interlinea singola, rientro prima riga 0,5 cm., numerate progressivamente dalla nota n. 1 per ogni capitolo

- togliere separatore note (VISUALIZZA NORMALE, VISUALIZZA NOTE)

INFRATESTO (CITAZIONI): times, corpo 10, interlinea singola, 1 spazio prima e 1 dopo

RIENTRI: punto nero (o numero o lettera) allineato a sinistra + 1 spazio + inizio testo; la seconda riga va rientrata sotto la prima lettera della prima riga

(es.: 1. Se,njjjknnnn,bn,nbg,nn,g;g,;gnh;nhglk,jkjfjjsajjjkjgkkk fddjhdbf bvbnvnbcn:njbnj:vn.).

alla fine di ogni punto elencato, aggiungere punto e virgola

ACCENTI: attenzione: perché, poiché, né, sé, ecc. vanno sempre con accento acuto. Usare invece accento grave per "è".

PUNTEGGIATURA: attenzione: non lasciare mai lo spazio bianco prima della punteggiatura, e lasciarlo sempre dopo.

TABELLE: corpo 8 o 9, times, a giustezza

 testatina in alto: corsivo, con filetto nero sopra e sotto didascalia: in altro, corsivo, allineata a sinistra, alto/basso

ESEMPIO:

*Tab. 1 - La valutazione*

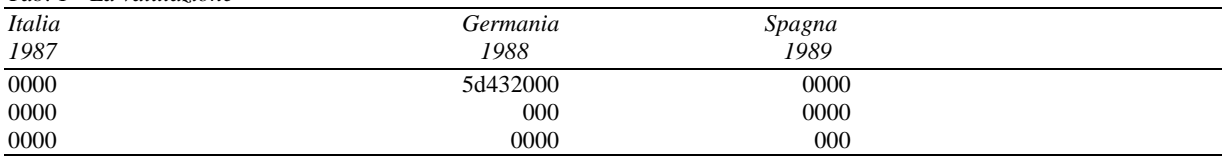

**BIBLIOGRAFIA:** times, corpo 9, interlinea singola, prima riga all. a sx., seconda riga rientrata.

I Riferimenti bibliografici devono essere elencati senza numerazione alla fine del testo in ordine alfabetico secondo il cognome dell'autore e, per ciascun autore, nell'ordine cronologico di pubblicazione delle opere (per opere dello stesso autore pubblicate nello stesso anno, si usino le indicazioni a, b, c). Nel caso di cognomi analoghi (ad esempio Melanie Klein e George S. Klein ), secondo l'iniziale del nome di battesimo; se vi sono cognomi e iniziali di nomi di battesimo uguali, i nomi di battesimo vanno scritti per esteso (e possibilmente non si deve scordare, per maggiore chiarezza, la middle initial – a maggior ragione, questa regola va tenuta presente nel testo, soprattutto se vi sono autori che hanno uguale anche l'iniziale del nome di battesimo, ad esempio Daniel N. Stern e Donnel B. Stern). L'anno va tra parentesi subito dopo il cognome e l'iniziale del nome dell'autore, seguiti da un punto, così: "Freud S. (1910).". Se il ha due nomi propri (cioè se vi è anche una middle initial), così come è consuetudine nei paesi anglosassoni (ma a volte anche in Italia, ad esempio "Giovanni Andrea Bianchi", "Pier Francesco Rossi", ecc.), si devono scrivere le due iniziali non separate da uno spazio (ad esempio: Bianchi G.A., Rossi P.F., Kernberg O.F., ecc.).

Nel caso di lavori di più autori, devono essere riportati i cognomi di tutti. Nel caso di un lavoro curato da autore/i, va riportato il nome del curatore/i seguito dalla dizione « (a cura di) », sia per le edizioni in lingua italiana sia per quelle in lingua straniera. Si raccomanda di limitarsi ai riferimenti citati nel testo. Se l'anno di pubblicazione è diverso da quello originale, va messo dopo il nome della casa editrice preceduto da una virgola, altrimenti è sufficiente l'anno tra parentesi all'inizio della voce bibliografica dopo il nome dell'autore. I riferimenti bibliografici vanno quindi redatti secondo le regole desumibili dai seguenti esempi:

Volume: Beck A.T., Rush A.J., Shaw B.F. and Emery G. (1979). *Cognitive Therapy of Depression*. New York: Guilford Press (trad. it.: *Terapia cognitiva della depressione*. Torino: Boringhieri, 1987).

Curatela, un autore: Merini A., a cura di (1977). *Psichiatria nel territorio*. Milano: Feltrinelli.

Curatela, più autori: Boltanski L., Claverie E., Offenstadt N. and Van Damme S., a cura di (2007). *Affaires, scandales et grandes causes. De Socrate à Pinochet*. Paris: Stock.

Saggio da curatela: Liotti G. (1985). Un modello cognitivo-comportamentale dell'agorafobia. In: Guidano V.F. e Reda M.A., a cura di, *Cognitivismo e psicoterapia*. Milano: FrancoAngeli. Beebe B. (1983). Mother-infant mutual influence and precursors of self and object representation. In: Masling J., editor, *Empirical Studies of Psychoanalytic Theories*. *Vol. 2.* Hillsdale, NJ: Analytic Press.

Saggio da rivista:

Ferrandes G., Mandich P. (2012). Riflessioni sulla medicina predittiva e sulla necessità di integrazione delle discipline: proposta di un modello di consulenza genetica integrata. *Psicologia della salute*, 3: 11-28. DOI: 10.3280/PDS2012-003002